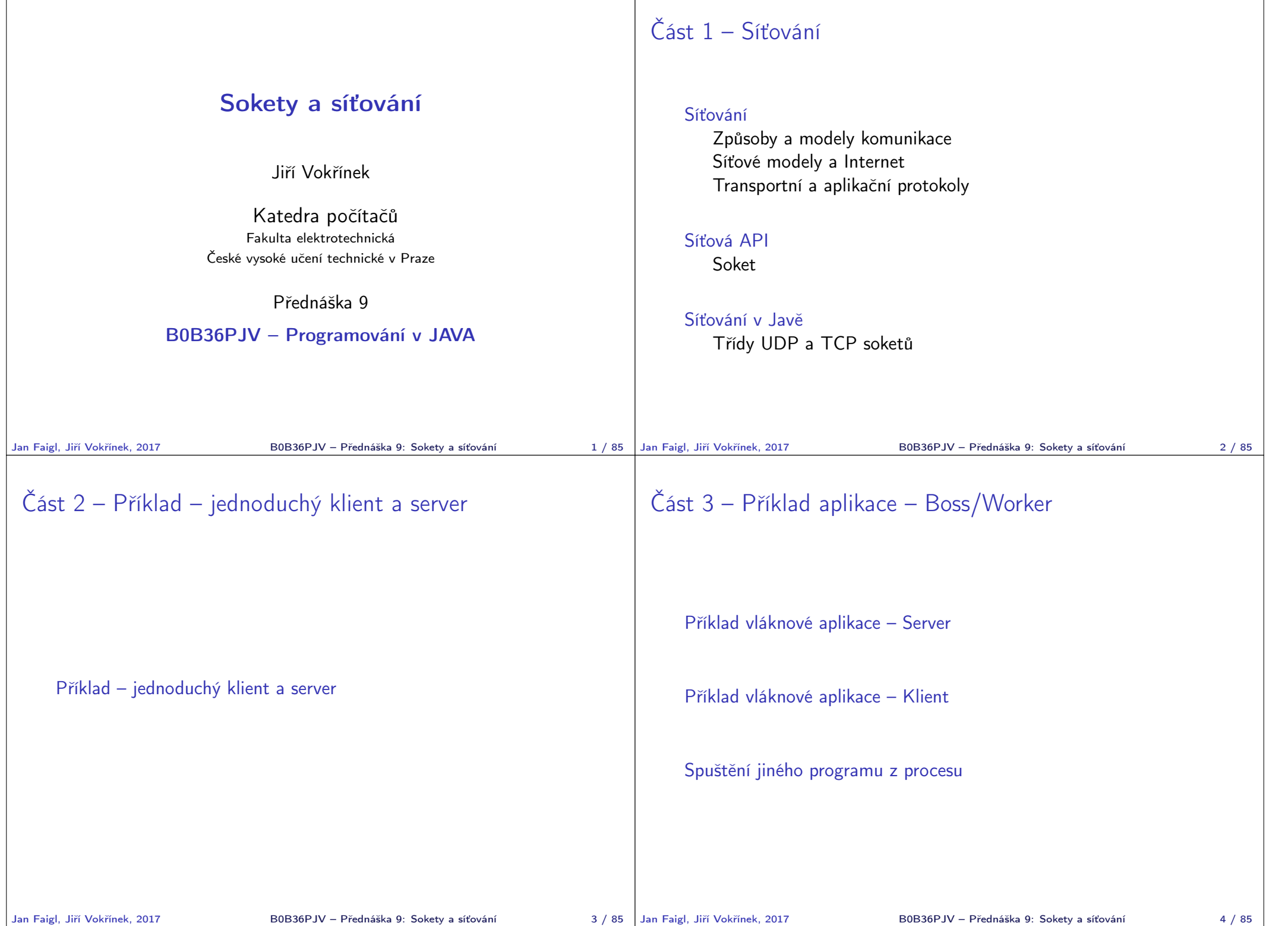

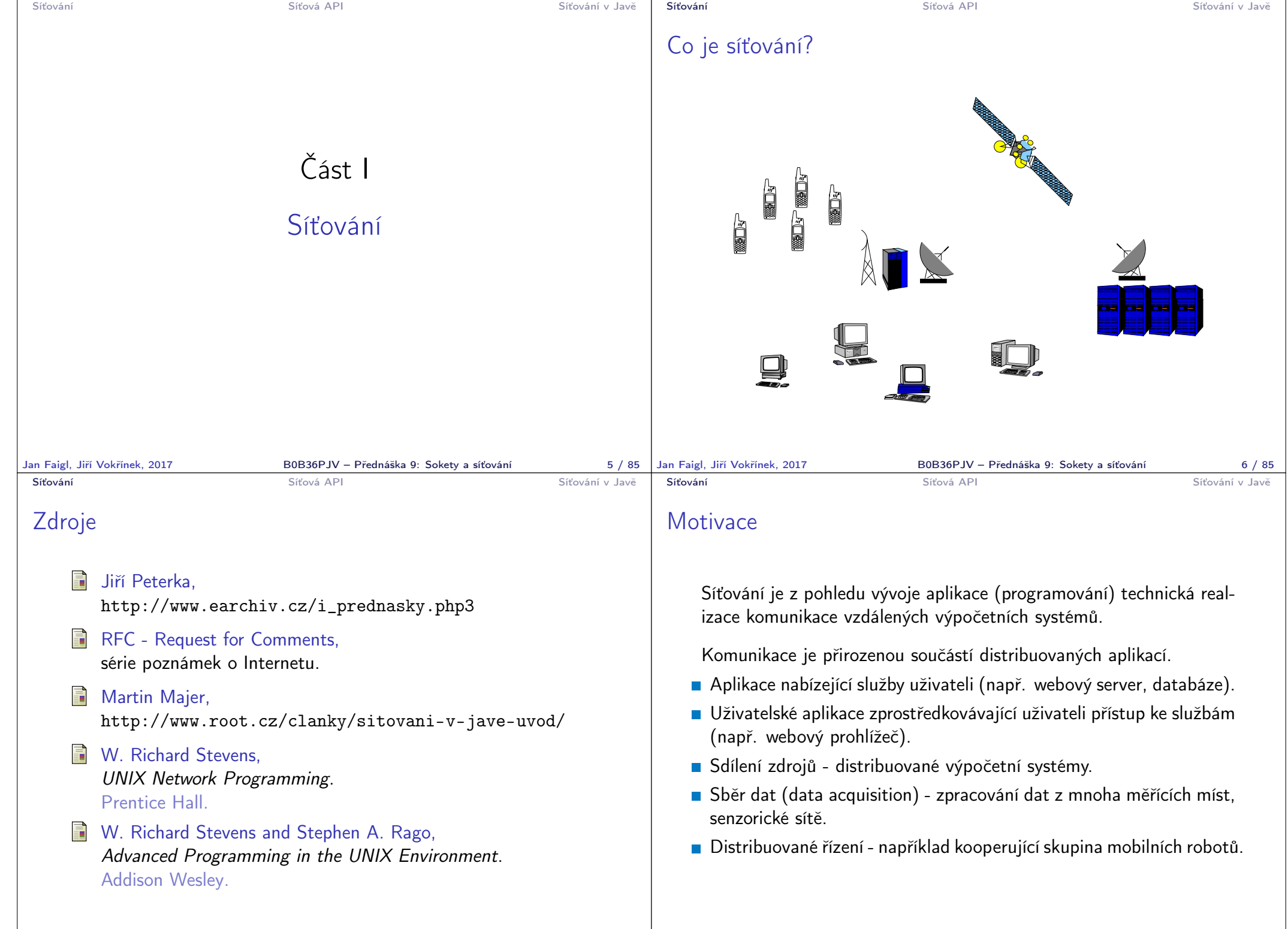

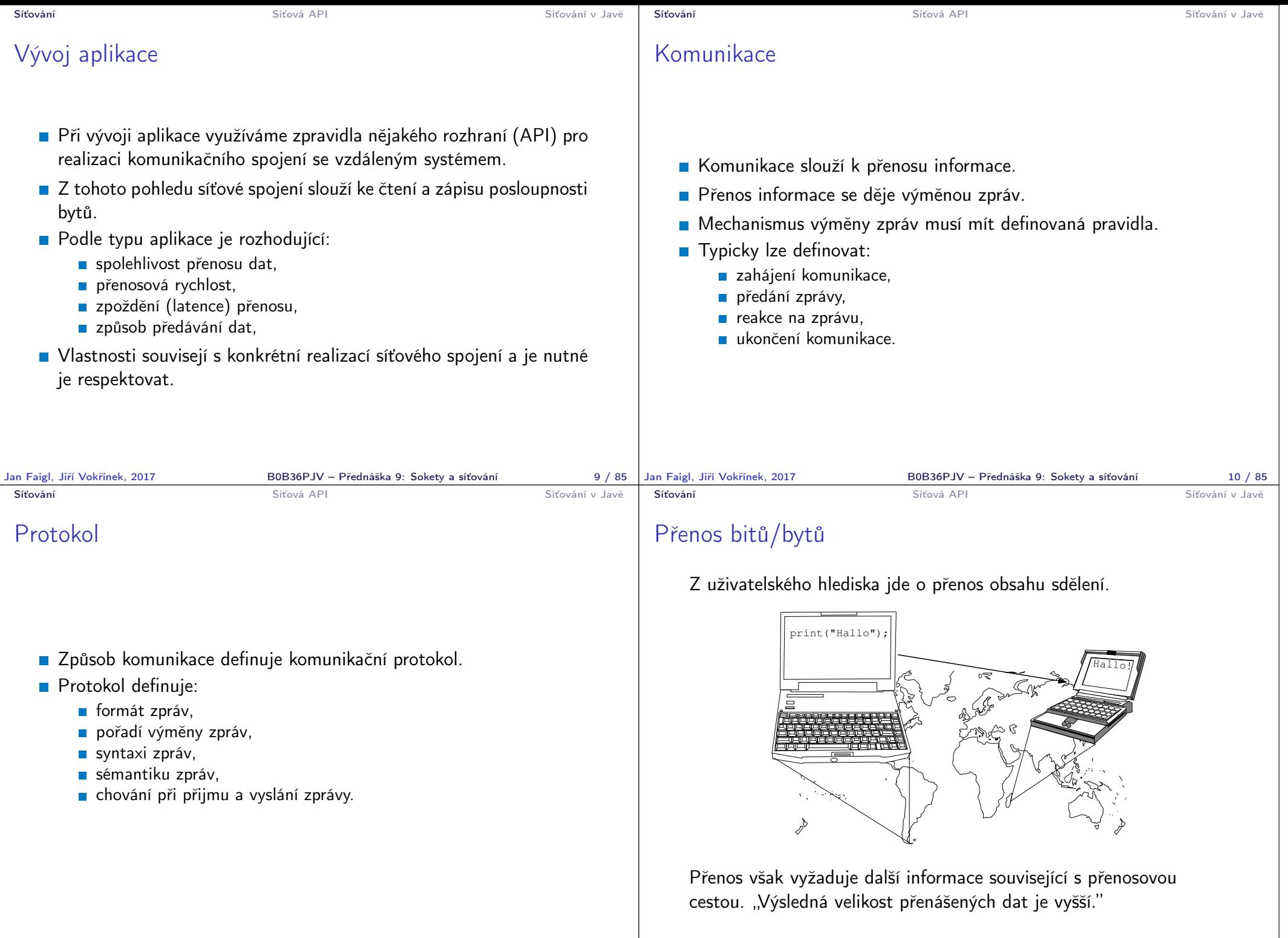

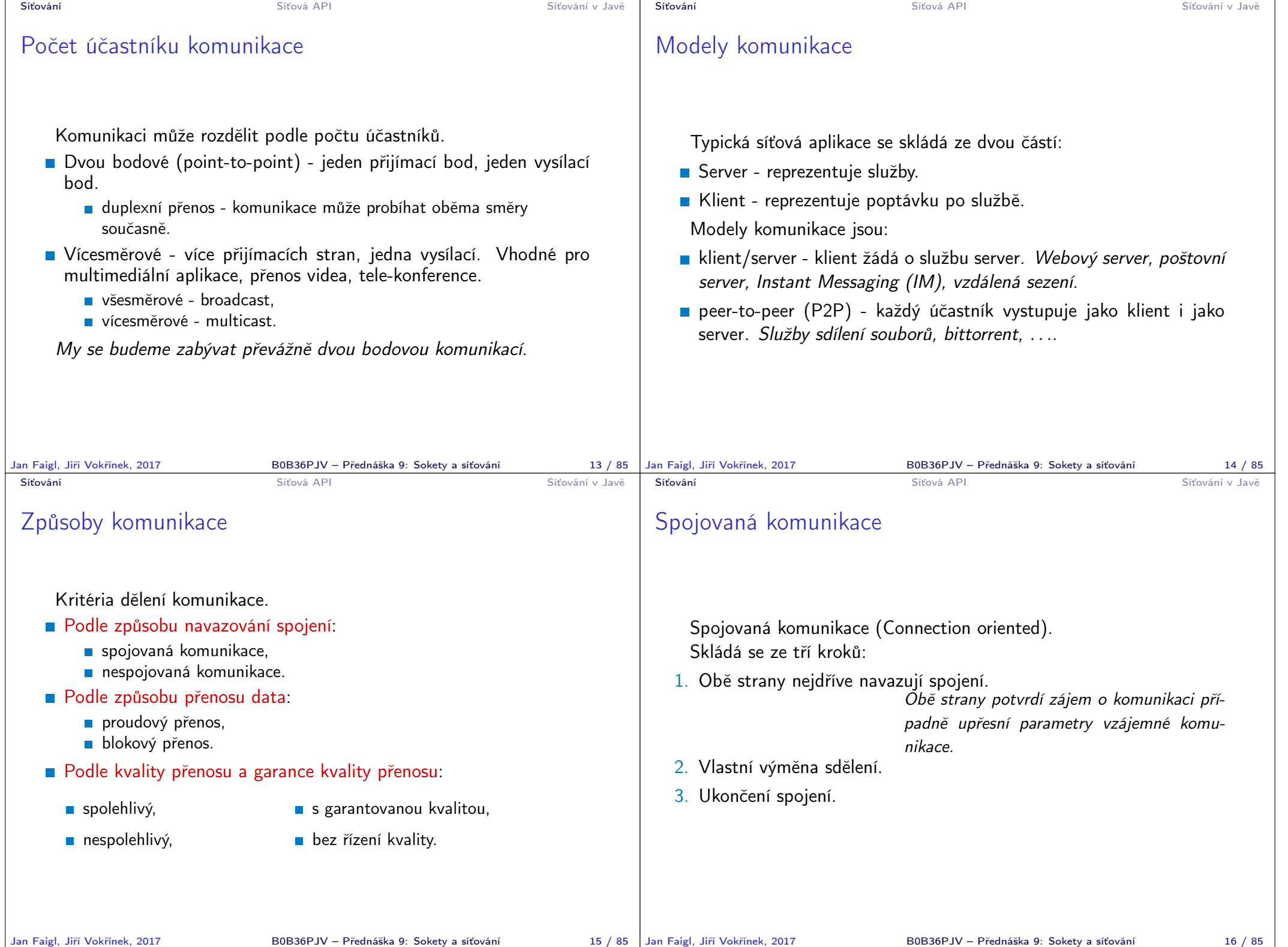

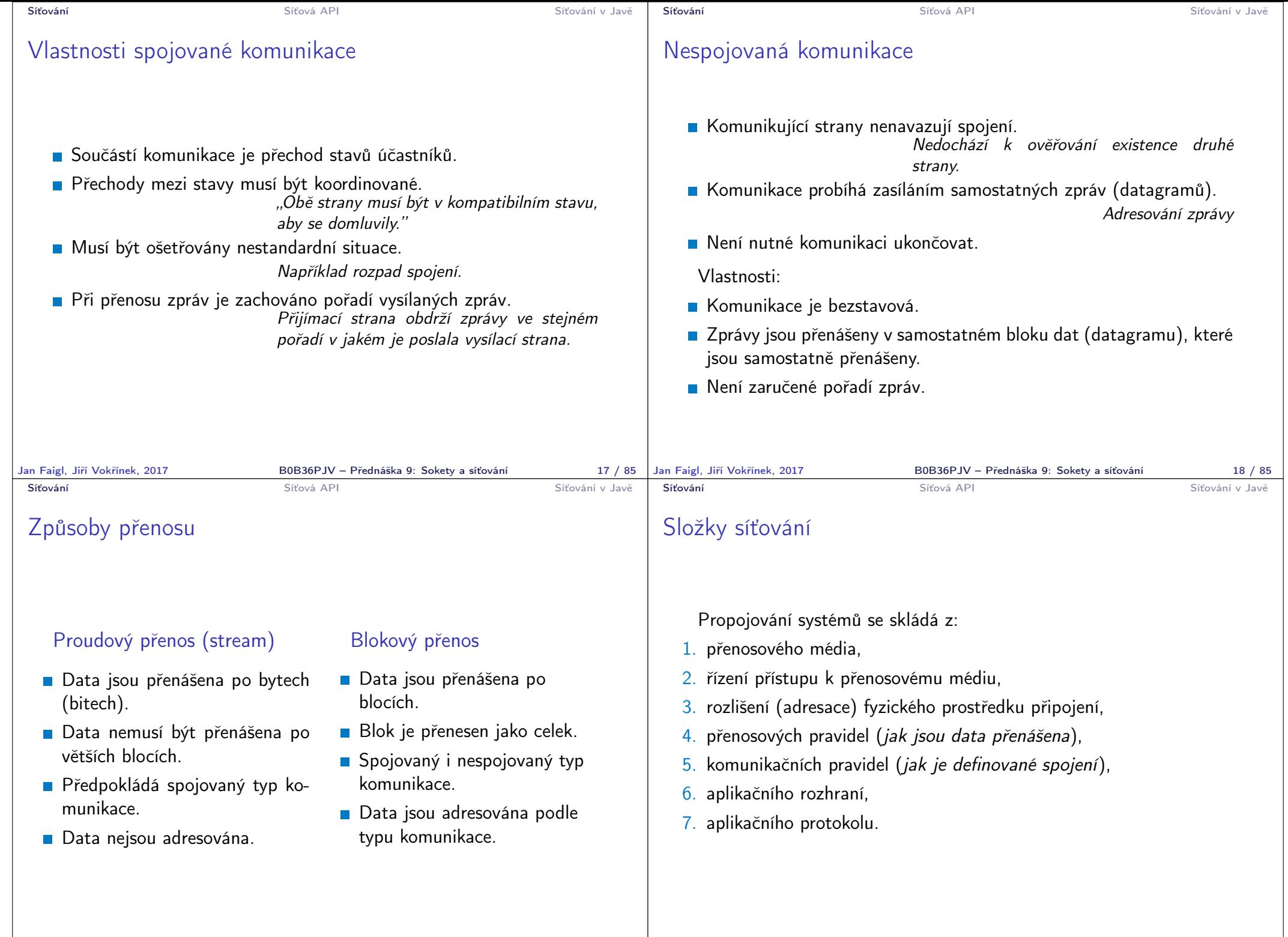

Jan Faigl, Jiří Vokřínek, 2017 B0B36PJV – Přednáška 9: Sokety a síťování 19 / 85

B0B36PJV – Přednáška 9: Sokety a síťování 2017 – 2017 B5

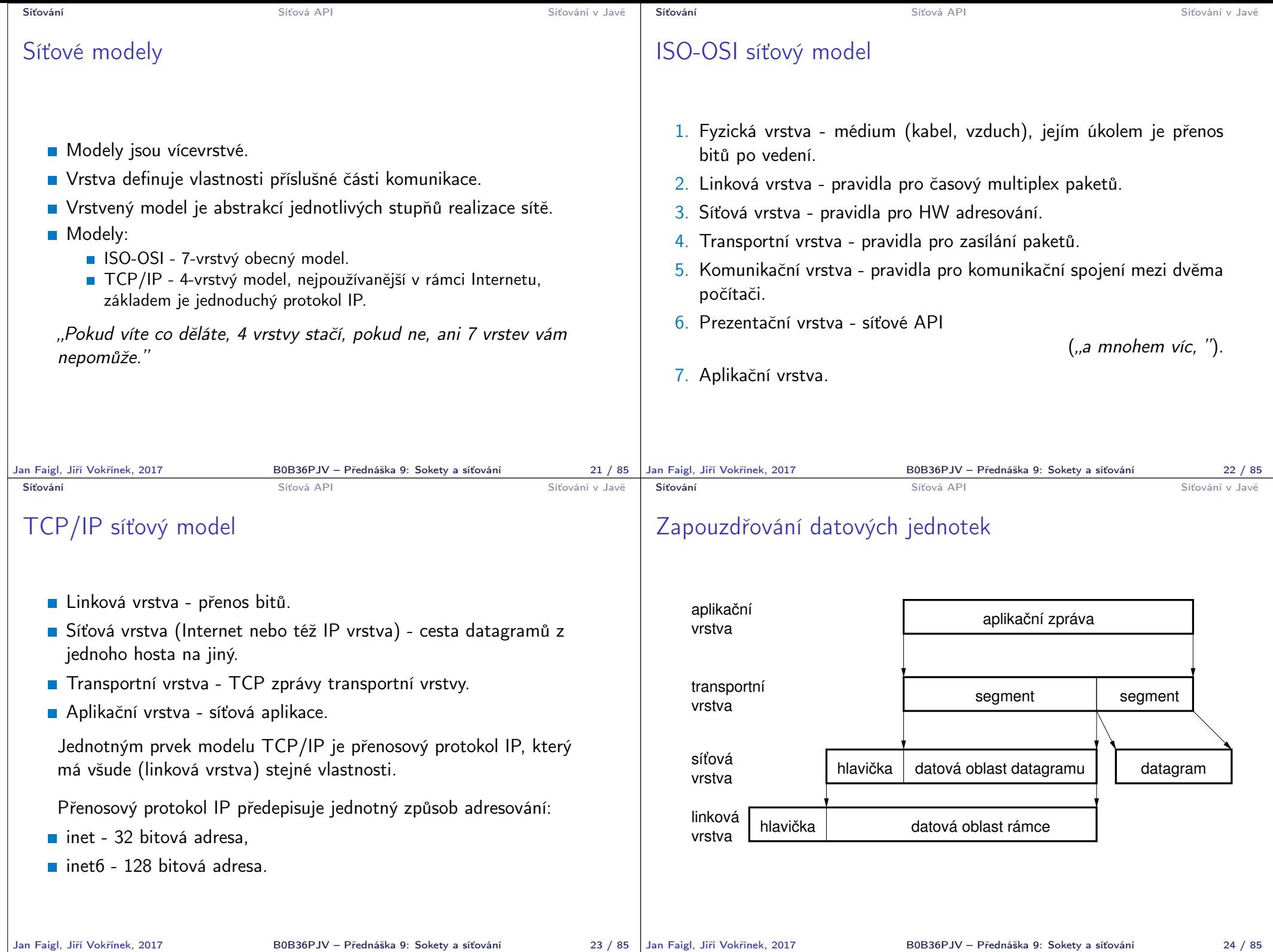

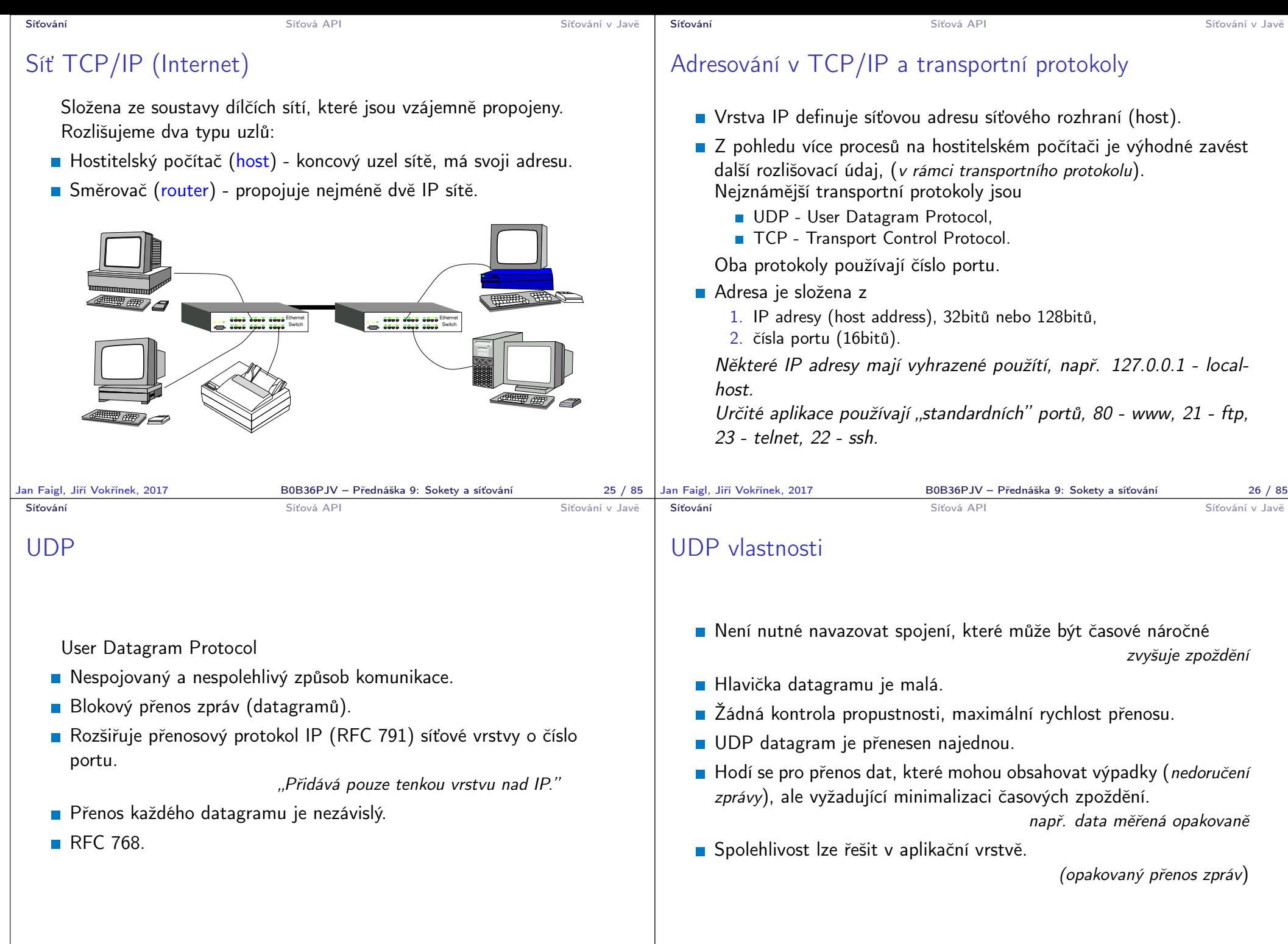

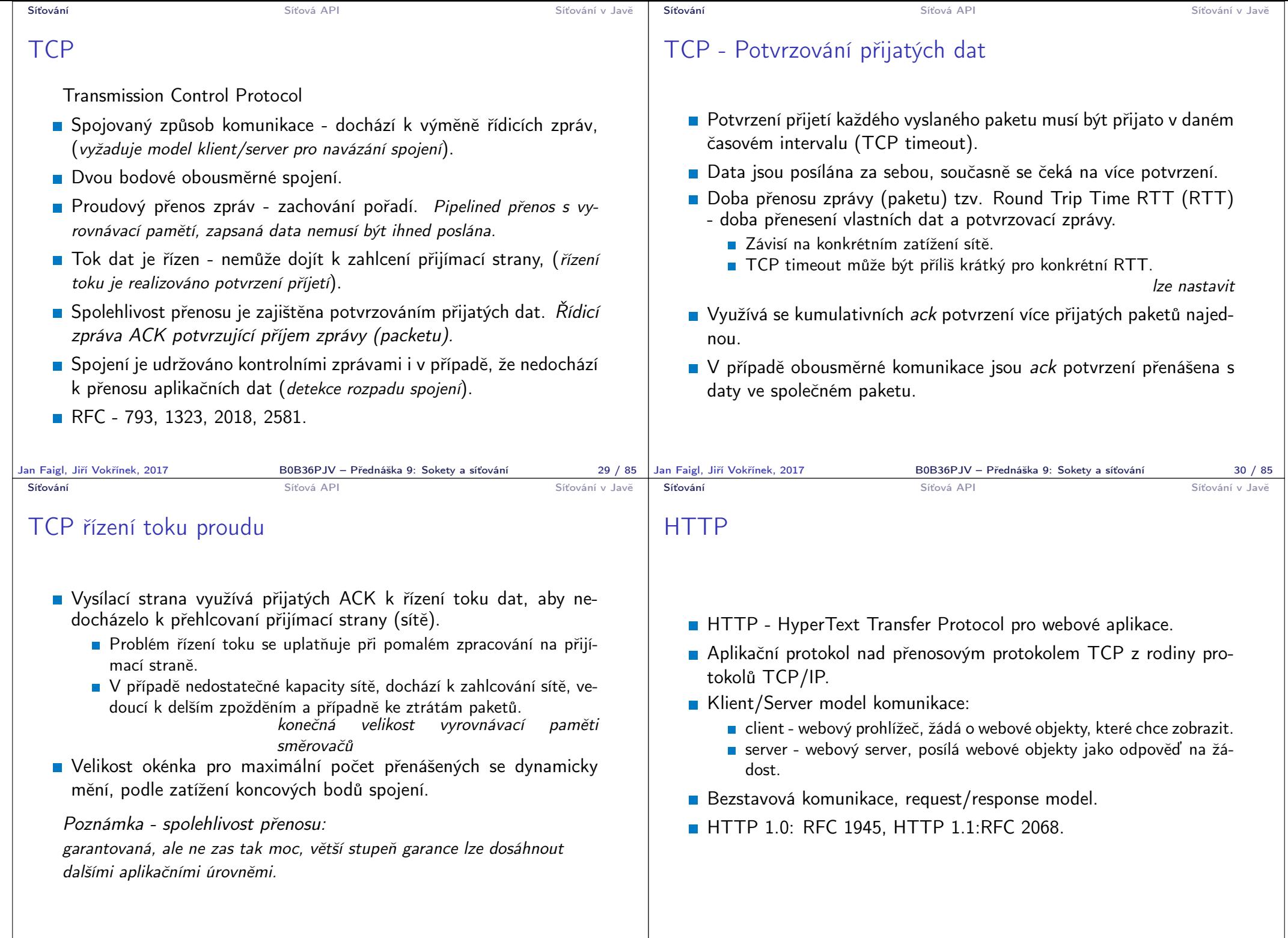

Jan Faigl, Jiří Vokřínek, 2017 B0B36PJV – Přednáška 9: Sokety a síťování 31 / 85

 $B0B36$ PJV – Přednáška 9: Sokety a síťování  $32 / 85$ 

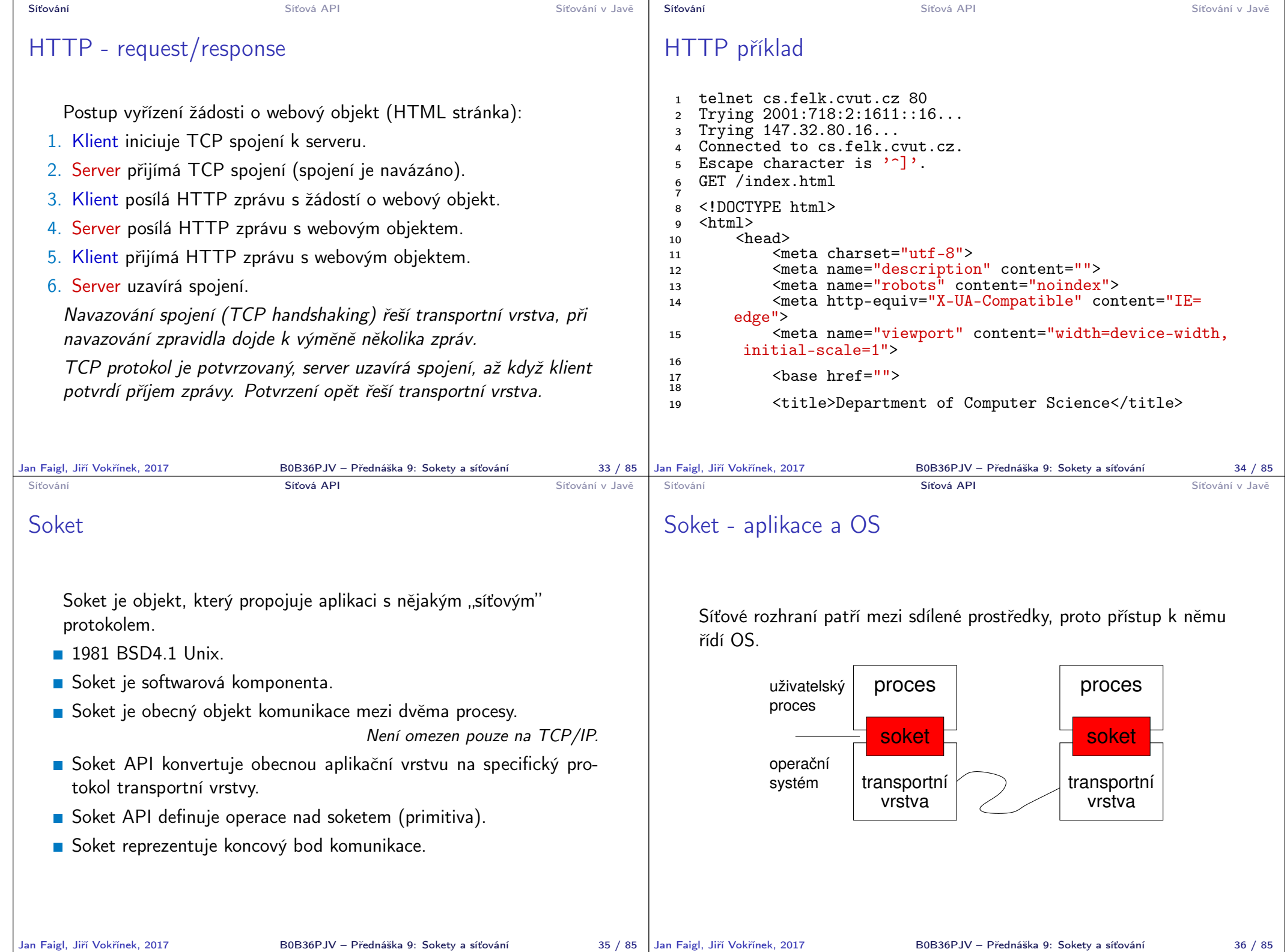

 $B0B36PJV$  – Přednáška 9: Sokety a síťování  $36 / 85$ 

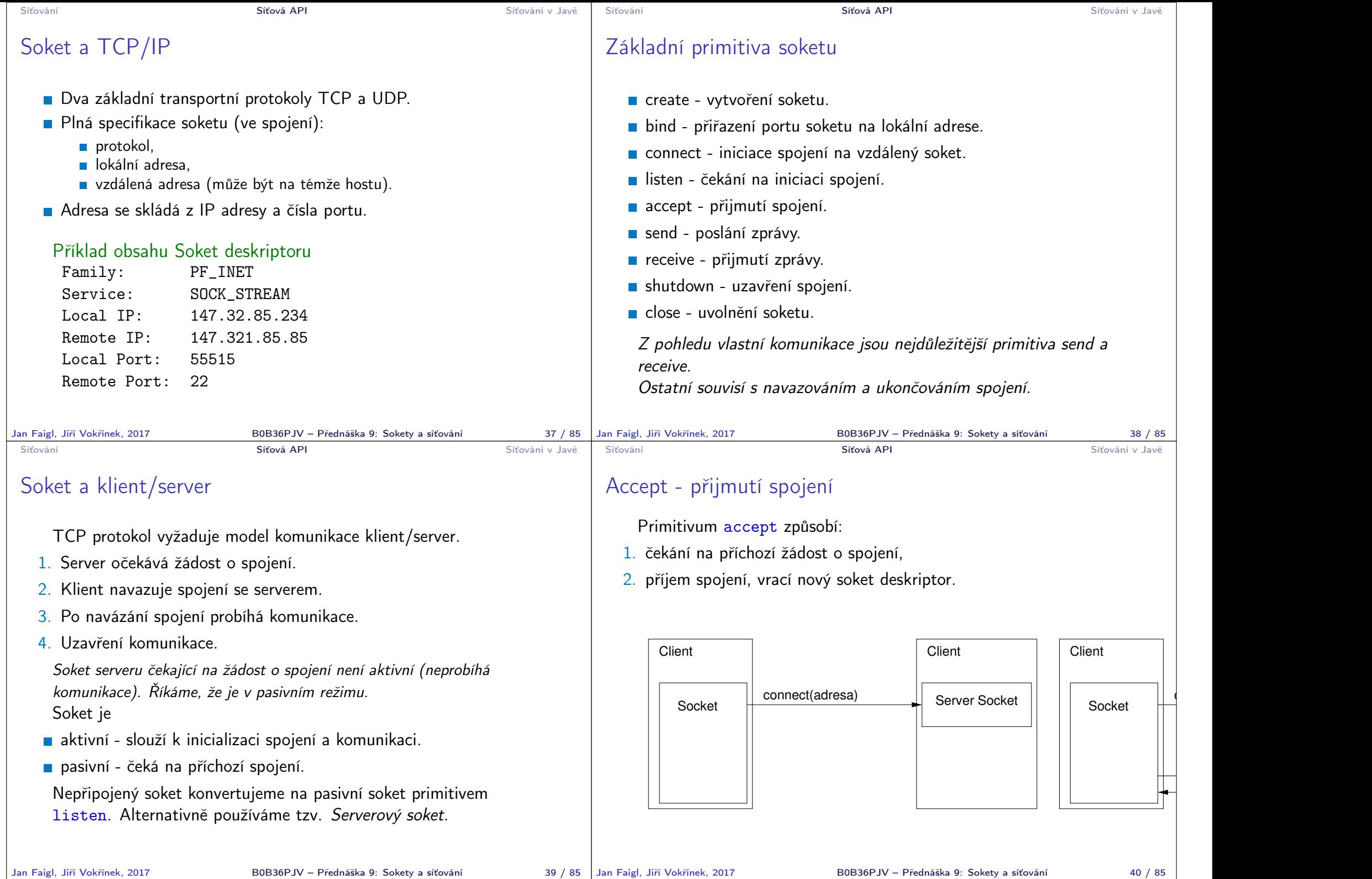

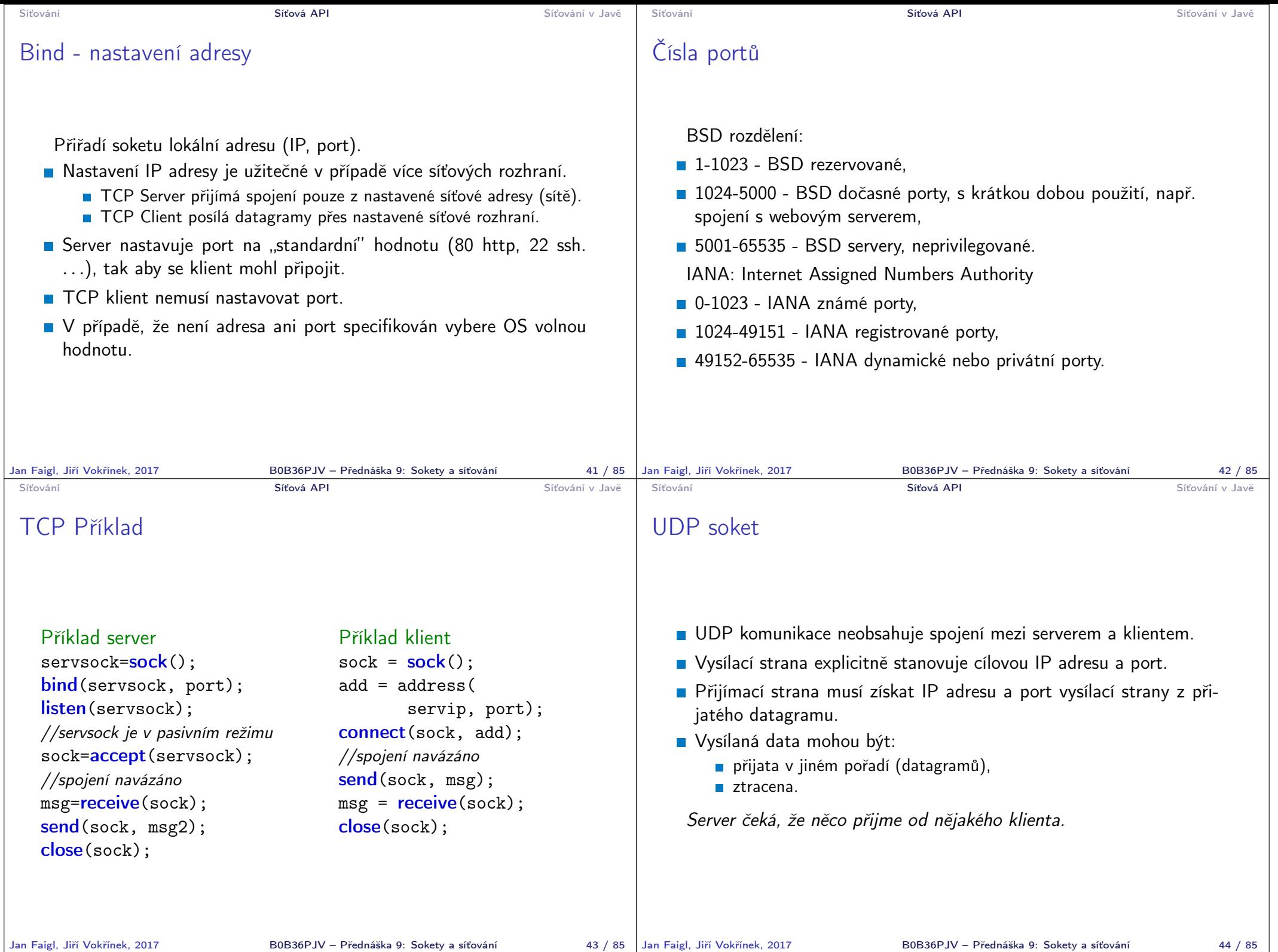

B0B36PJV – Přednáška 9: Sokety a síťování 44 / 85

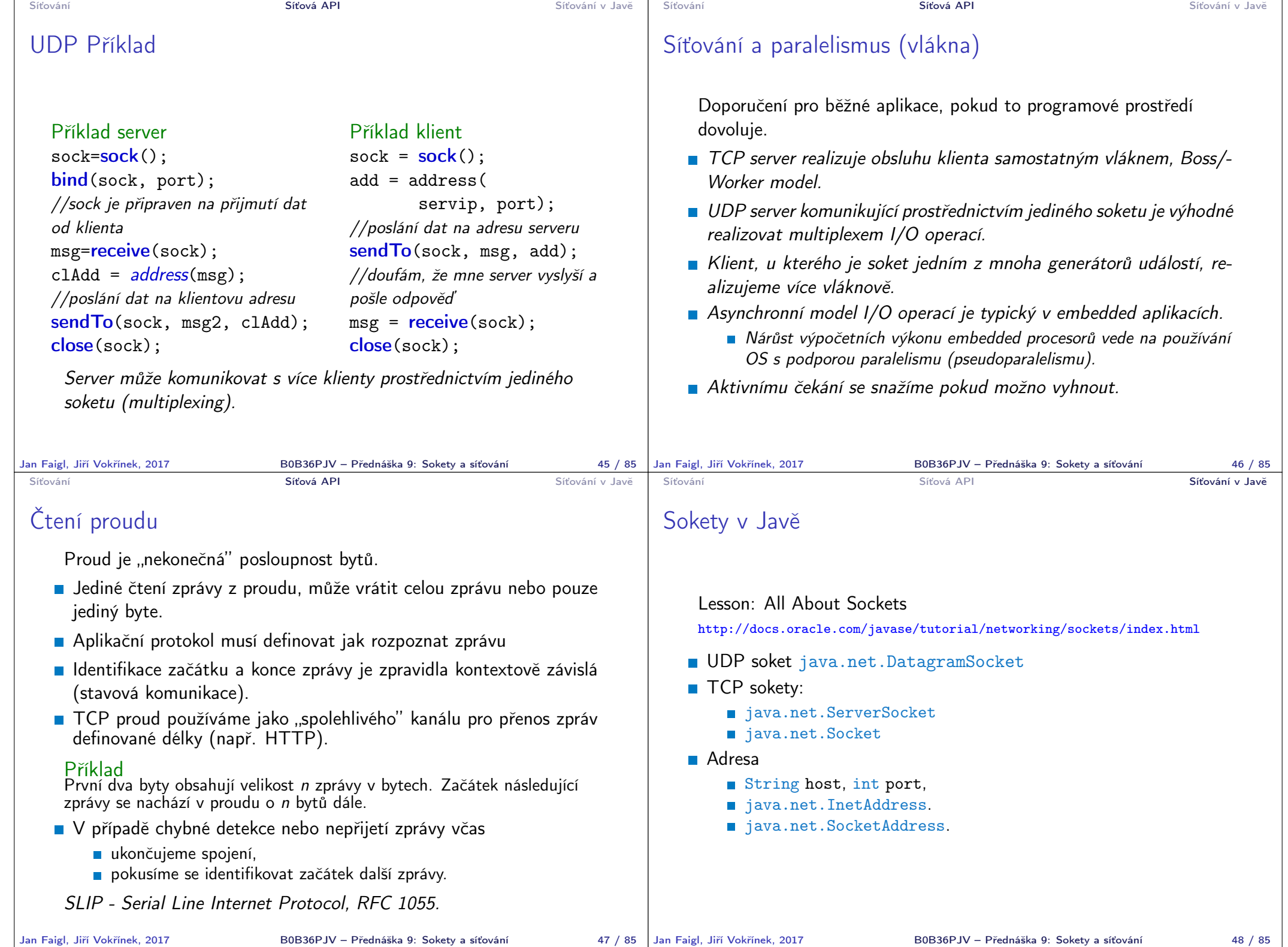

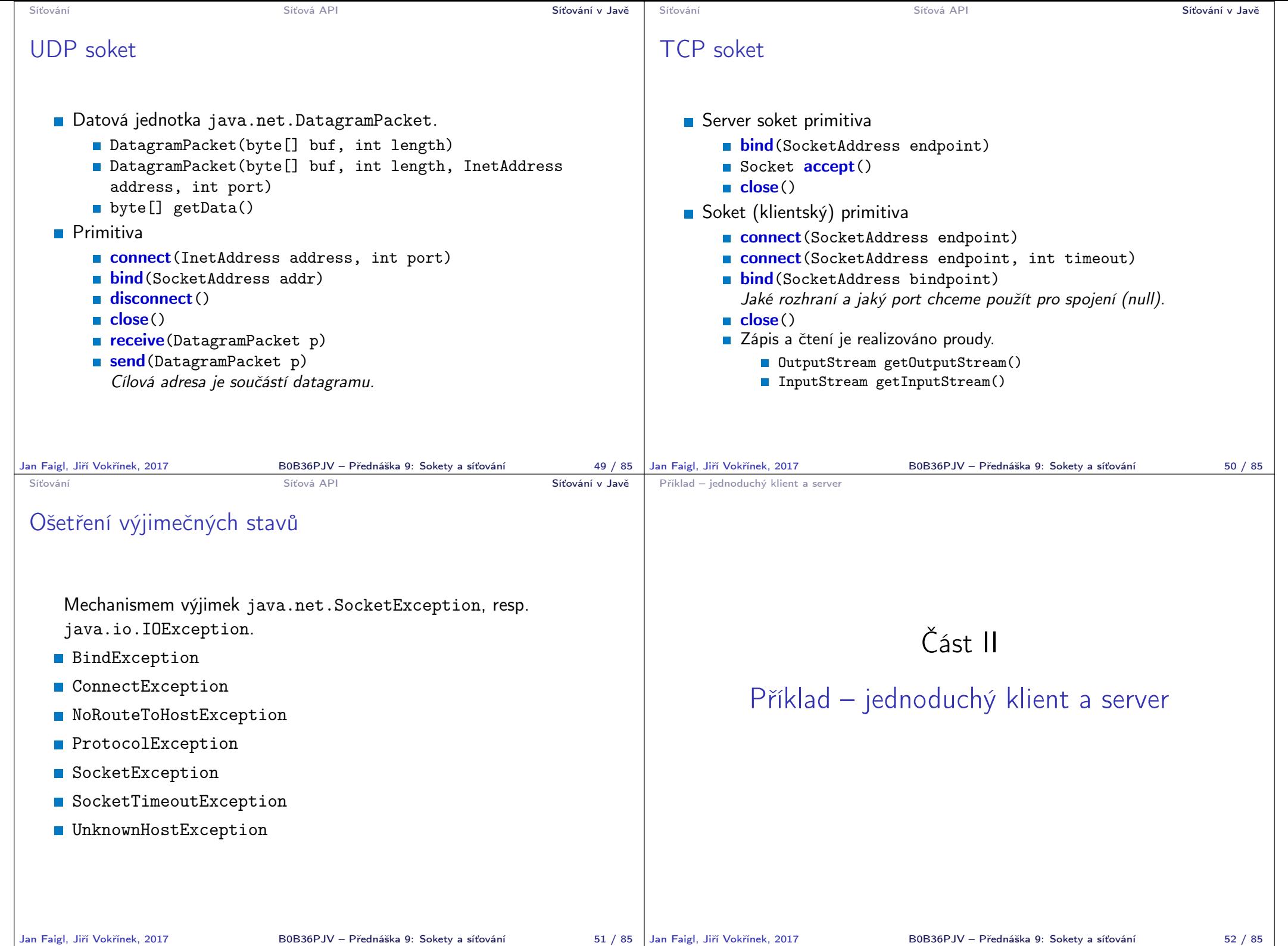

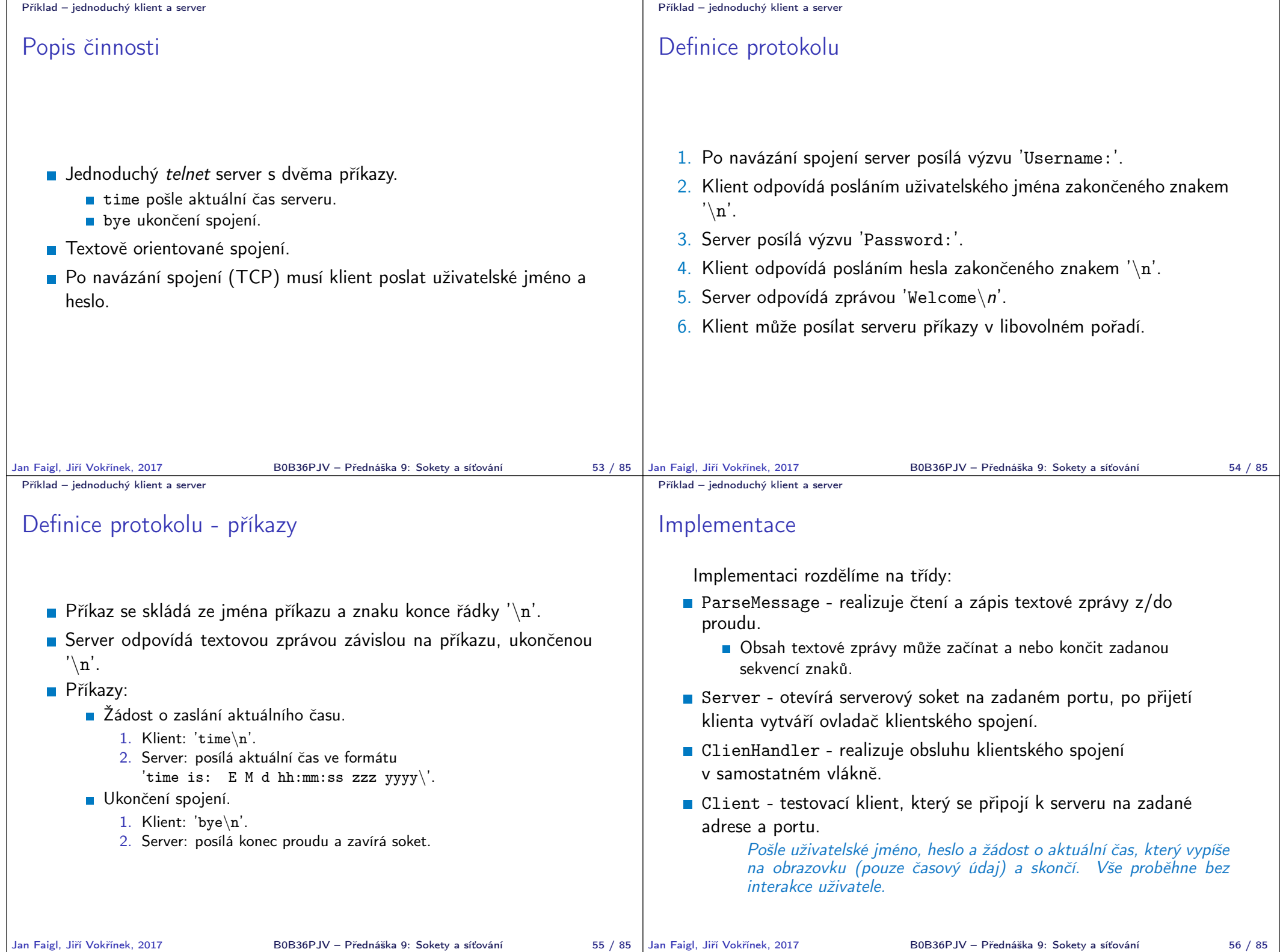

```
Příklad – jednoduchý klient a server
 ParseMessage
  1 class ParseMessage {
  2 void write(String msg) throws IOException {
  3 out.write(msg.getBytes());
  4 }
  5 String read(String startStr, String endStr) throws
         IOException {
  6 byte[] start = startStr.getBytes();
  \begin{array}{lll} 7 & \text{byte} \end{array} end = endStr.getBytes();<br>a int sI = 0; int eI = 0; byte r;
         int sI = 0; int eI = 0; byte r; int count = 0;
  9 while((sI < start.length)
 10 \&\&\,((r = (byte)in.read()) \; != \; -1)) {
 11 sI = (r == start[sI]) ? sI+1 : 0;<br>12 }
 12 }
 13 while ((eI < end.length) && (count < BUFFSIZE)
 14 \&\&\,((r = (byte)in.read()) \; != -1)) {
 15 buffer [count++] = r;
 16 eI = (r == end[eI]) ? eI + 1 : 0;17 }
 18 return new String(buffer, 0,
 19 count > end.length ? count-end.length : 0);
 20 }
 21 }
Jan Faigl, Jiří Vokřínek, 2017 BOB36PJV – Přednáška 9: Sokety a síťování 57 / 85 Jan Faigl, Jiří Vokřínek, 2017
                                                                          Příklad – jednoduchý klient a server
                                                                          ClientHandler 1/3
                                                                            1 class ClientHandler extends ParseMessage implements
                                                                                  Runnable {
                                                                            2 static final int UNKNOWN = -1;<br>3 static final int TIME = 0.
                                                                            3 static final int TIME = 0;
                                                                            4 static final int BYE = 1;<br>5 static final int NUMBER =
                                                                            5 static final int NUMBER = 2;<br>6 static final String[] STRCMD
                                                                                  static final String[] STRCMD = {"time", "bye"};
                                                                           7
                                                                           8 static int parseCmd(String str) {<br>9 int ret = UNKNOWN:
                                                                                     \text{int} ret = UNKNOWN;
                                                                           10 for (int i = 0; i < NUMBER; i++) {
                                                                           11 if (str.compareTo(STRCMD[i]) == 0) {
                                                                           12 ret = i;
                                                                           \begin{array}{ccc} 13 & & \text{break;} \\ 14 & & \end{array}14 }
                                                                           15 }
                                                                           16 return ret;<br>17 \}17 }
                                                                           18
                                                                           19 Socket sock; //klientsky soket
                                                                           20 int id; //cislo klienta
                                                                                                       B0B36PJV – Přednáška 9: Sokety a síťování 58 / 85
 Příklad – jednoduchý klient a server
 ClientHandler 2/3
  1 ClientHandler(Socket iSocket, int iID) throws
         IOException {
  2 sock = iSocket;
  3 id = iID;
  4 out = sock.getOutputStream();
  5 in = sock.getInputStream();
  6 }
  7
  8 public void start() { new Thread(this).start(); }
  9 void log(String str) { System.out.println(str); }
 10
 11 public void run() {
 12 String cID = "client["+id+"] ";
 13 try {
 14 log(cID + "Accepted");
 15 write("Login:");
 16 log(cID + "Username:" + read("", "\n"));
 17 write("Password:");
 18 log(cID + "Password:" + read("", "\n"));
 19 write("Welcome\n");
Jan Faigl, Jiří Vokřínek, 2017 B0B36PJV – Přednáška 9: Sokety a síťování 59 / 85
                                                                          Příklad – jednoduchý klient a server
                                                                          ClientHandler 3/3
                                                                            1 ... //run pokracování
                                                                           2 boolean quit = false;
                                                                           3 while (!quit) {
                                                                            4 switch(parseCmd(read("", "\n"))) {
                                                                            5 case TIME:
                                                                            6 write("time is:"+ new Date().toString() + "\langle n'');
                                                                           7 break;<br>8 case BYE
                                                                                     case BYE:
                                                                           9 log(cID + "Client sends bye");
                                                                           10 quit = true;
                                                                           11 break;
                                                                           12 default:
                                                                           13 log(cID + "Unknown message, disconnect");
                                                                           14 quit = true;
                                                                           15 break;
                                                                           16 } }
                                                                           17
                                                                           18 sock.shutdownOutput();
                                                                           19 sock.close();
                                                                           20 } catch (Exception e) {
                                                                           21 System.out.println(cID + "Exception:" + e.getMessage())
                                                                                   ;
                                                                           22 e.printStackTrace();
                                                                        \begin{array}{ccc} 23 & 3 \\ \end{array}Jan Faigl, Jiří Vokřínek, 2017
                                                                                                       B0B36PJV – Přednáška 9: Sokety a síťování 60 / 85
```

```
Příklad – jednoduchý klient a server
 Server
  1 public class Server {
  2 public Server(int port) throws IOException {
  3 \quad \text{int } i = 0:
  4 ServerSocket servsock = new ServerSocket(port);
  5 while (true) {
  6 try {
  7 new ClientHandler(servsock.accept(), i++);
  8 } catch (IOException e) {
  9 System.out.println("IO error in new client");
 10 } }
 11 } // Server()
 \overline{12}13 public static void main(String[] args) {
 14 try {
 15 new Server(args.length > 0 ?
 16 Integer.parseInt(args[0]) : 9000);
 17 } catch (Exception e) {
 18 e.printStackTrace();
 \begin{array}{ccc} 19 & & \rightarrow \\ 20 & & \rightarrow \end{array}\begin{matrix} 20 \\ 21 \end{matrix}21Jan Faigl, Jiří Vokřínek, 2017 BOB36PJV – Přednáška 9: Sokety a síťování 61 / 85 | Jan Faigl, Jiří Vokřínek, 2017
                                                                         Příklad – jednoduchý klient a server
                                                                         Client 1/2
                                                                           1 public class Client extends ParseMessage {
                                                                           2 Socket sock;
                                                                           3 public static void main(String[] args) {
                                                                           4 Client c = new Client(
                                                                           5 args.length > 0 ? args[0] : "localhost",
                                                                           6 args.length > 1 ? Integer.parseInt(args[1]) : 9000
                                                                          7 );
                                                                           8 }
                                                                           9
                                                                          10 Client(String host, int port) {
                                                                          11 try {
                                                                          12 \quad \text{sock} = \text{new} Socket();
                                                                          13 sock.connect(new InetSocketAddress(host, port));
                                                                          14 out = sock.getOutputStream();
                                                                          15 in = sock.getInputStream();
                                                                                                      B0B36PJV – Přednáška 9: Sokety a síťování 62 / 85
 Příklad – jednoduchý klient a server
 Client 2/2
  1 //Client konstruktor pokračování
  2 write("user\n");
  3 read("", "Password:");
  4 System.out.println("Password prompt readed");
  5 write("heslo\n");
  6 read("", "Welcome\n", "7 write("time\n");
  8 out.flush();
  9 System.out.println("Time on server is " + read("time
          is:", "\n\langle n"\rangle;
 10 \text{write}(\text{"bye}\backslash \text{n")};11 sock.shutdownOutput();
 12 sock.close();
 13 System.out.println("Communication END");
 14 } catch (Exception e) {
 15 System.out.println("Exception:" + e.getMessage());
 16 }
 17 }}
                                                                         Příklad – jednoduchý klient a server
                                                                         Ukázka činnosti
                                                                            Příklad Telnet
                                                                         1 oredre$ java Telnet
                                                                           Login:telnet
                                                                         3 Password:tel<br>4 Welcome
                                                                         4 Welcome<br>5 time
                                                                         5 time<br>6 time
                                                                           6 time is:Tue Nov 28 09:56:49
                                                                                CET 2006
                                                                         7 time<br>8 time
                                                                           8 time is:Tue Nov 28 09:56:50
                                                                                CET 2006
                                                                         9 bye
                                                                                                              Příklad Server
                                                                                                           1 oredre$ java Server
                                                                                                           2 client[0] Accepted
                                                                                                           3 client[0] Username:telnet
                                                                                                           4 client[1] Accepted
                                                                                                           5 client[1] Username:user
                                                                                                           6 client[1] Password:heslo
                                                                                                           7 client[1] Client sends bye
                                                                                                           8 client[0] Password:tel
                                                                                                           9 client[0] Client sends bye
                                                                             Příklad Klient
                                                                          1 oredre$ java Client
                                                                           2 Password prompt readed
                                                                           3 Time on server is Tue Nov 28 09:56:40 CET 2006
                                                                             Communication END
```
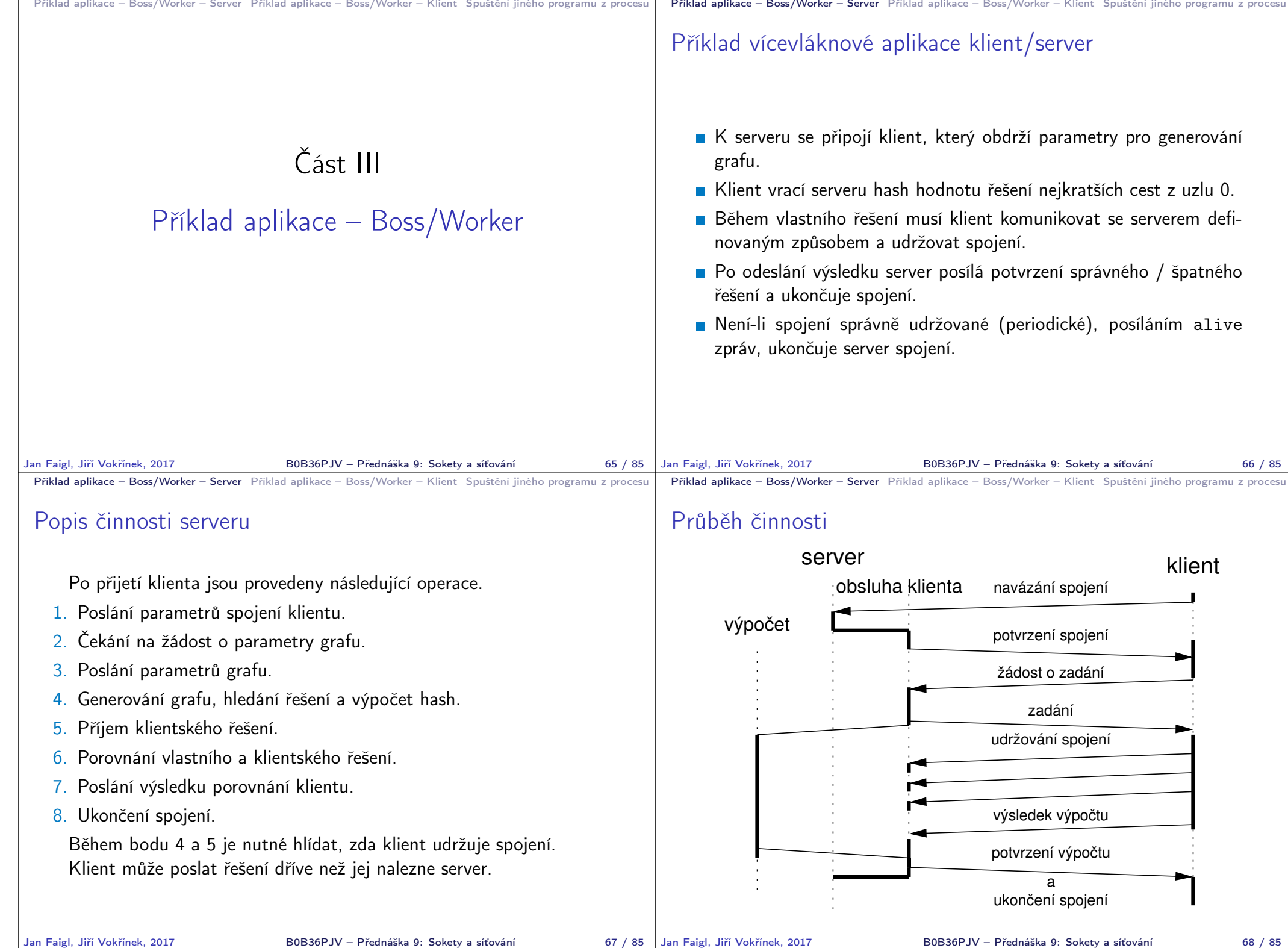

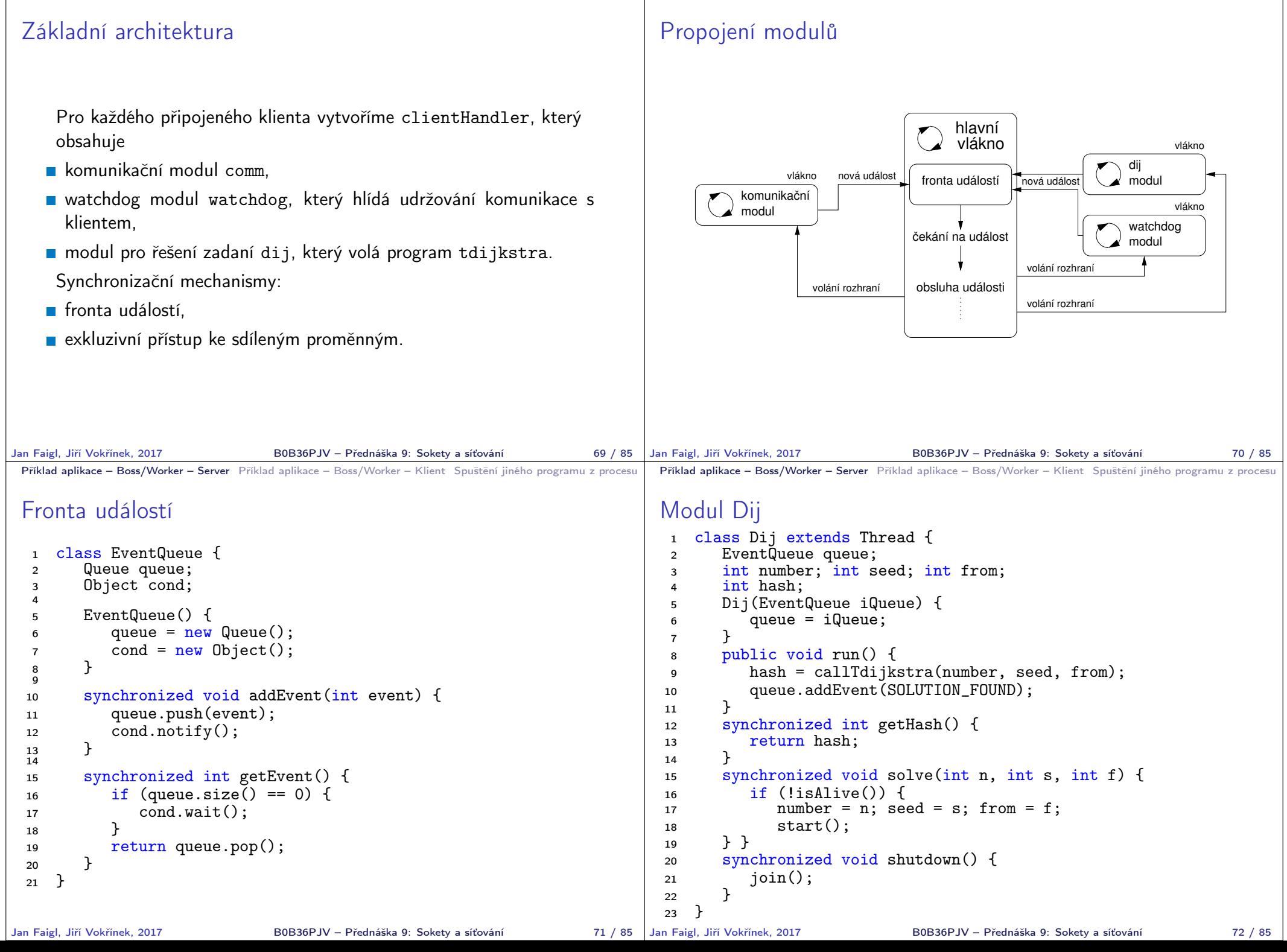

**Příklad aplikace – Boss/Worker – Server** Příklad aplikace – Boss/Worker – Klient Spuštění jiného programu z procesu | **Příklad aplikace – Boss/Worker – Server** Příklad aplikace – Boss/Worker – Klient Spuštění jiného progr

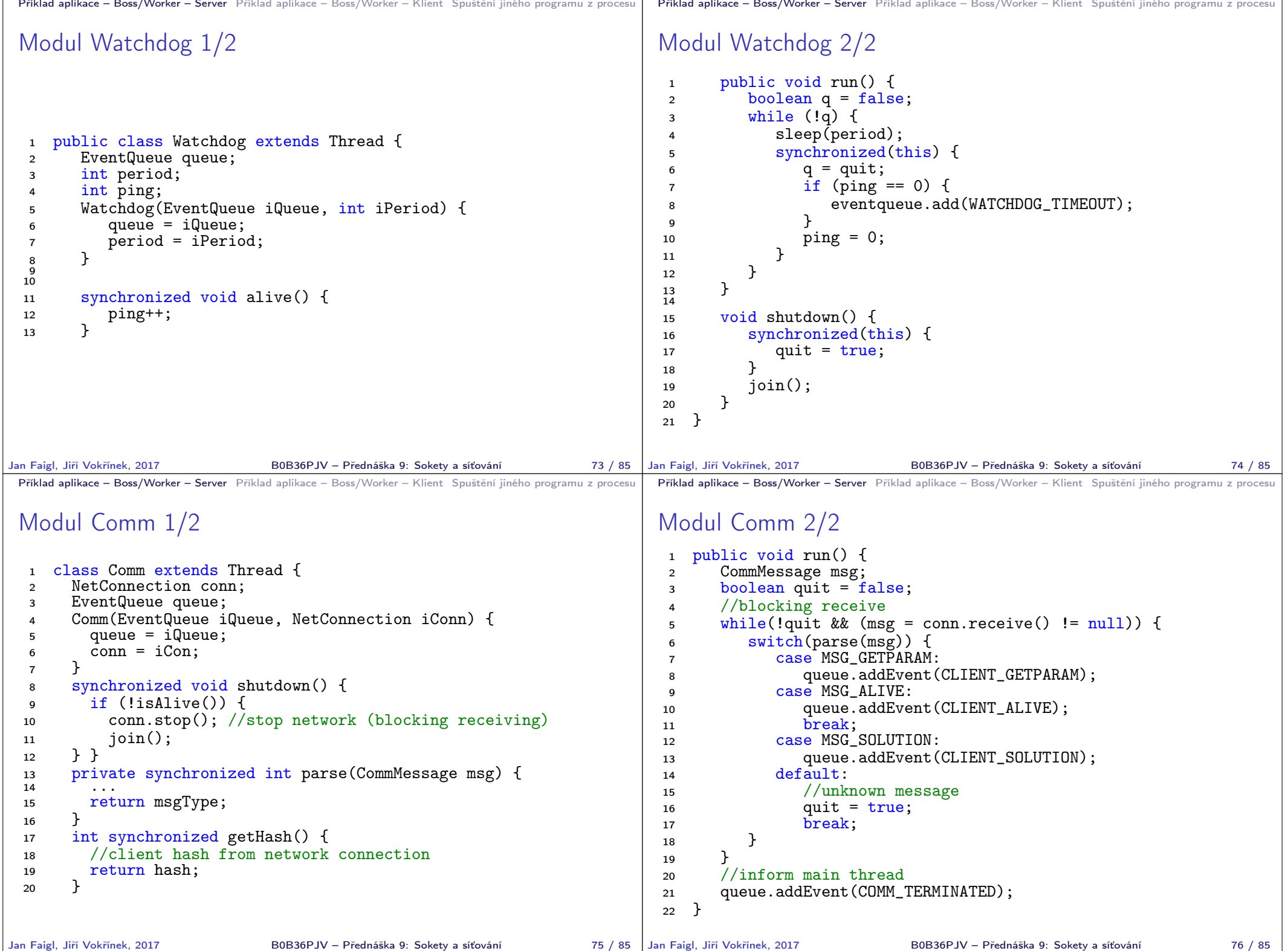

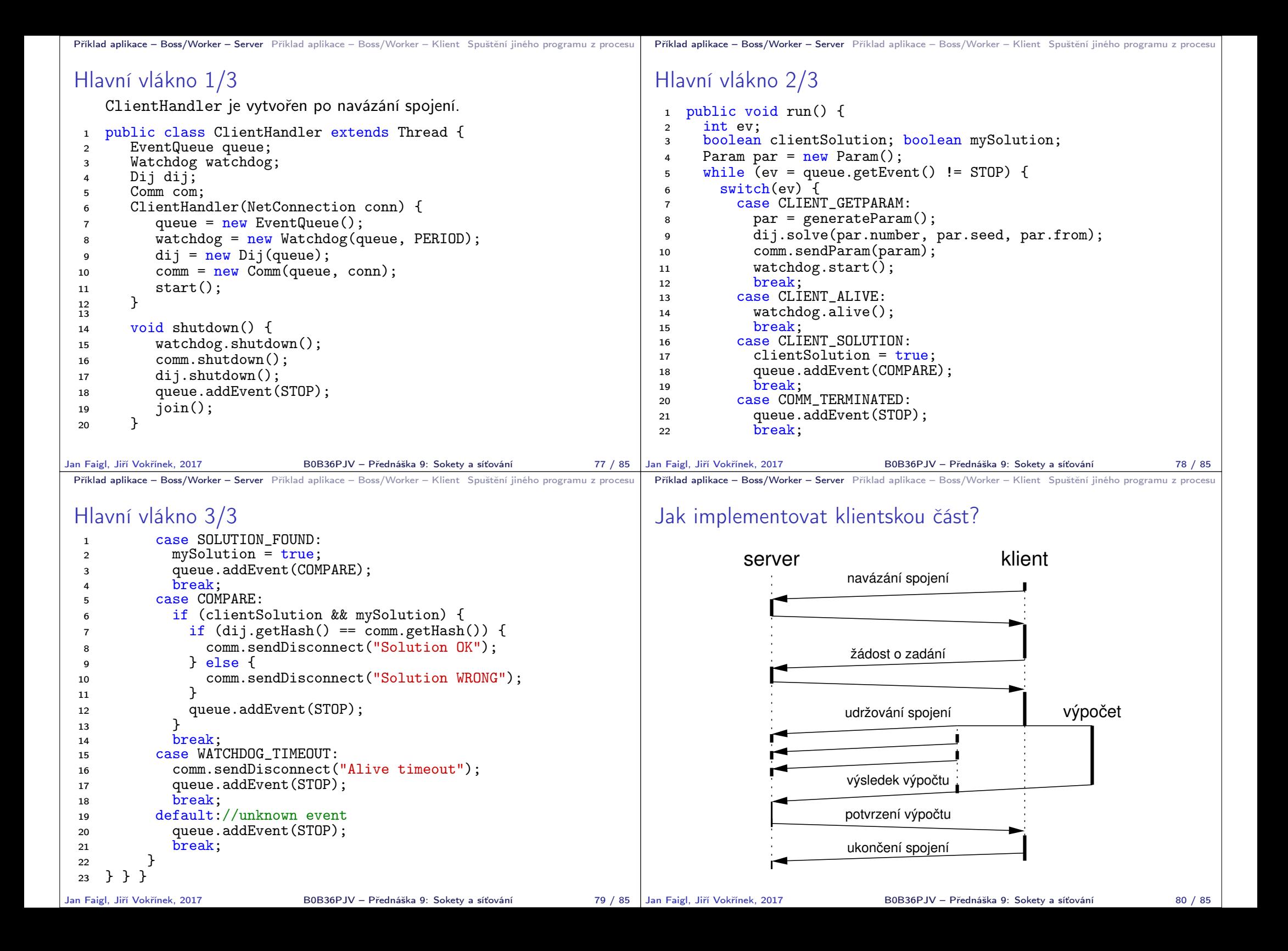

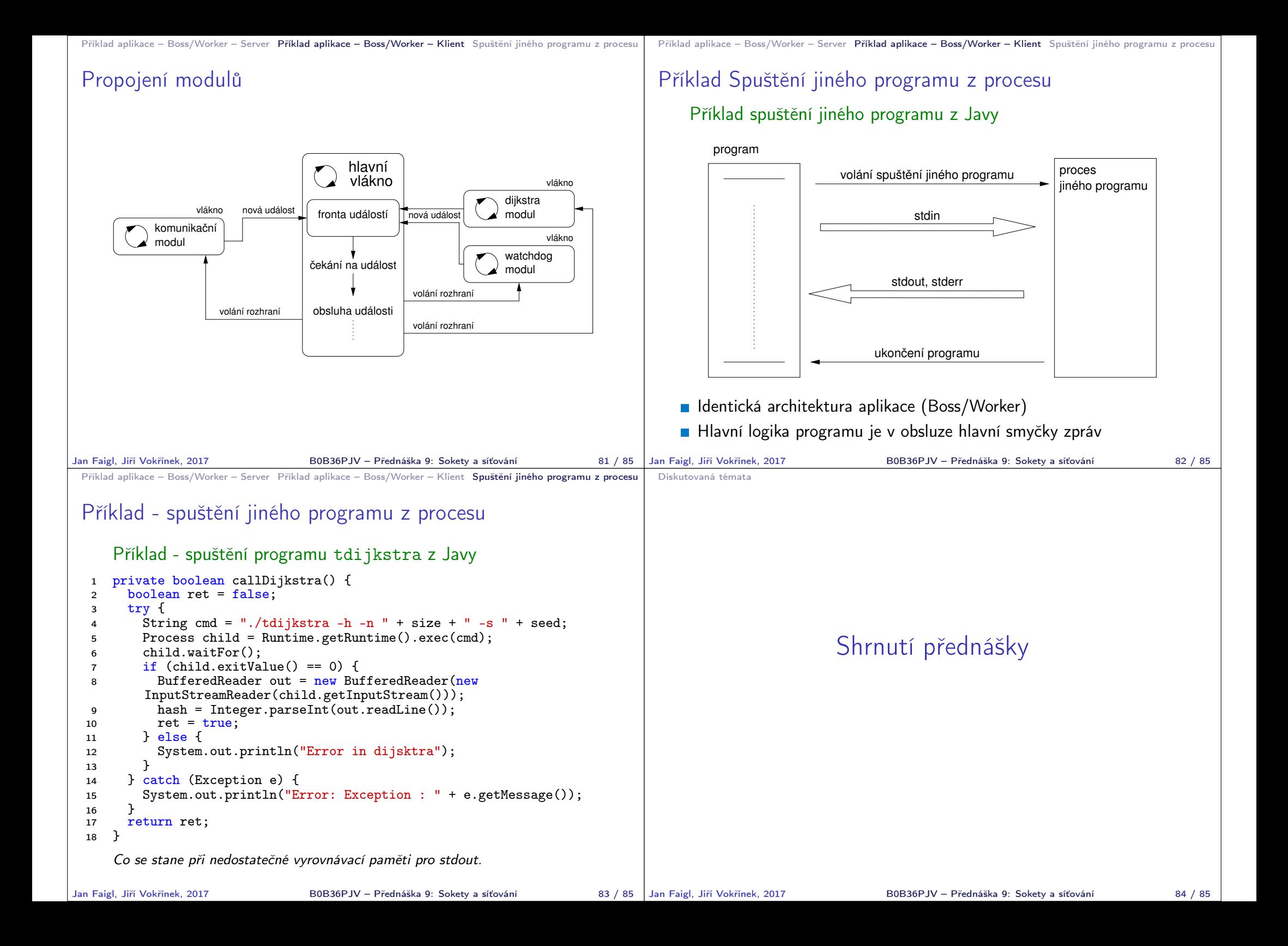

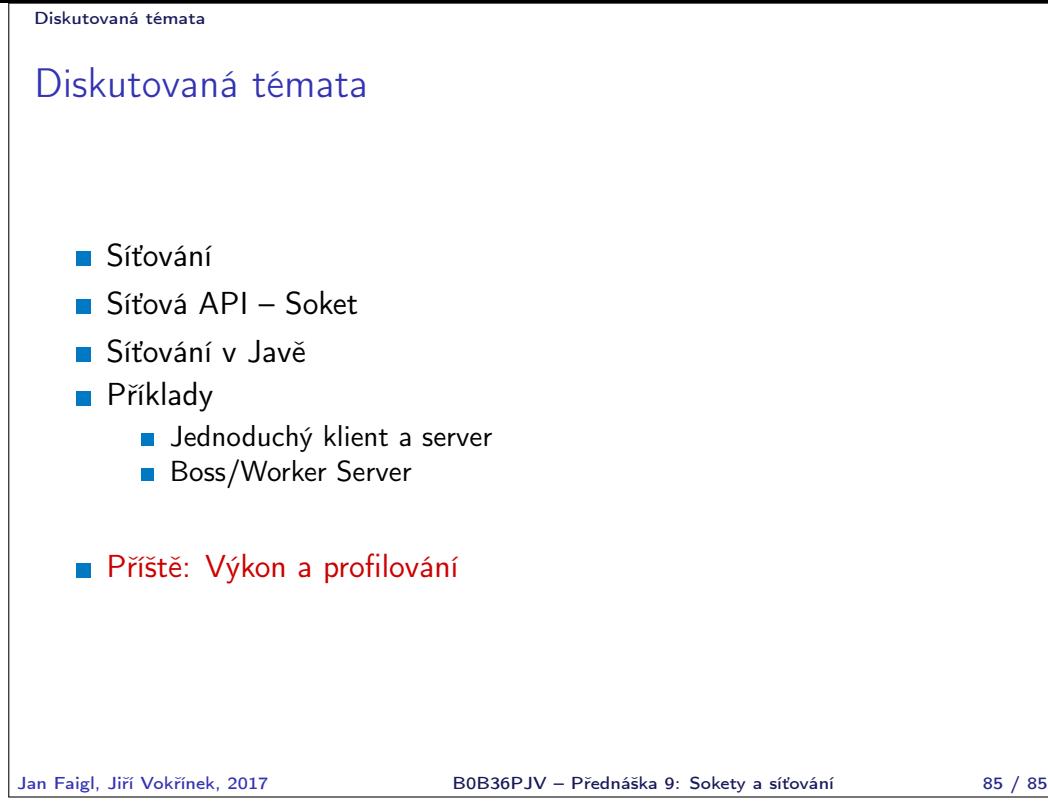